# Sitecore For Content Managers

Lesson 6 - Rich Text

### **Lesson 6 - Rich Text**

- Rich Text Editor Types
- Creating Links
- Adding Images
- Pasting from Word
- Editing HTML
- Validation
- Styles

#### **Rich Text Editors**

• Rich Text Default

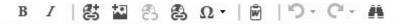

Rich Text Full

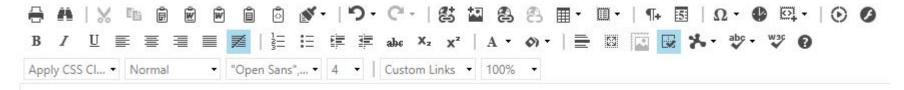

- Rich Text IDE
- Rich Text Medium

# **Sitecore Live Demo**

## What we've learned

- Rich Text Editor Types
- Creating links
- Datasource fallback behaviour
- Adding images
- Pasting formatted MS Word content
- Editing HTML
- Resolving Validation Errors
- Adding styles